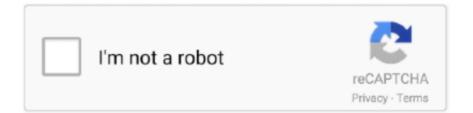

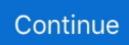

# **Parallels For Mac Screen Resolution**

In that case, the more RAM the better, since you must individually assign each instance with resources from your overall system pool.. Best of all, the majority of the install process is completely unattended, so you can just set it and forget it.. Watch our brief video walkthrough for a demonstration When it comes to running Windows on the Mac, there are quite a few options to explore.. I have checked the display settings and the only display se If you're a Mac user who needs quick and fast access to a Windows installation, then in many cases it's a good idea to go with a Virtual Machine.. But of all things included with this latest version of Parallels, I most appreciate the sheer ease-of-use provided by the software.. Most notably, it also officially supports macOS High Sierra One of my favorite new features is the new Picture-in-Picture mode, which allows you to keep a virtual instance on screen at all times.. One of the issues that is distinct for Mac owners are the high-resolution (retina) display sometimes doesn't actually provide the best user experience when running Windows 10.. 0 1 on an external monitor The monitor is a plain full-HD Acer brand monitor, non-Retina.

I have just downloaded Ubuntu onto my mac using parallels The only issue is that the Ubuntu window is about an inch too small each side.. Video walkthrough As you might expect from a major new release, Parallels 13 includes several new features that are enhancements over previous versions of the software.. Notice how the Apple logo on the menu bar is smaller than the Apple logo on the host Mac, and the menu labels too are shrunken.. There are free virtualization options available, but if you're looking for sheer ease of use and dead-simple installation, Parallels 13 is hard to beat.. It also means that will be well-suited for virtualization

## parallels screen resolution

parallels screen resolution, parallels screen resolution keeps changing, parallels screen resolution too small, ubuntu parallels screen resolution, mac parallels screen resolution, mac windows parallels screen resolution, parallels set screen resolution, parallels full screen resolution, parallels access screen resolution, parallels desktop ubuntu screen resolution, parallels ubuntu screen resolution, parallels adjust screen resolution, parallels macos screen resolution, parallels desktop screen resolution, parallels linux screen resolution

You can go from not having Windows, to having a Windows 10 installation in just a few clicks.. ParallelsBuy Parallels For MacSee the following screen shot of part of screen when running Parallels 12.. Installing Windows, frankly, couldn't be easier, and being able to run multiple virtualized software instances via Picture-in-Picture is a very nice feature to have.. Buy Parallels For MacThis features allows users to have one-click access to frequently used contacts, and comes with more overall flexibility in the Parallels environment than it does on Windows itself.. Via what essentially amounts to an unattended installation of Windows 10, Parallels 13 can have you up and running, from download to usage, in just a few minutes.. You can now with a tried an true Windows Boot camp installation, a Windows To Go install, or one of the many virtualization options available.. There is also extensive utilization of the in Parallels 13 ParallelsAlthough I no longer own a machine donning a Touch Bar, users can expect to be able to interface directly with Windows applications using the dynamic input method.. This is handy for being able to monitor one more more virtual machines simultaneously, while still working in macOS.. Running Windows 10 on a Mac has ever been easier, faster and better performing with Parallels for Mac.. Parallels is one of the most popular virtualization options for Mac users wishing to run Windows, and the latest version, makes it ridiculously easy to get up and running.

## parallels screen resolution too small

Some may have rightly questioned my decision to, but such a choice pays off when running more than one virtual machine.. There are other new items in Parallels 13, including People Bar integration directly in the macOS Dock.

## mac parallels screen resolution

### d70b09c2d4

http://elpakemwanata.tk/ellyumyn/100/1/index.html/

http://pearlsysthecorazu.tk/ellyumyn31/100/1/index.html/

http://spearcassearchsapartfen.tk/ellyumyn8/100/1/index.html/